Universität Leipzig, Institut für Informatik **Abteilung Datenbanken** Prof. Dr. E. Rahm, V. Christen, M. Franke

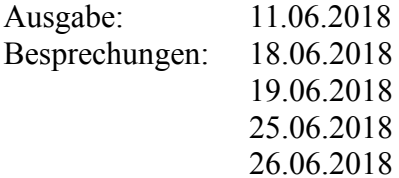

## **Datenbanksysteme II**

# **SS 2018 – Übungsblatt 5**

## **1. Aufgabe (SQL:2003: Tabellendefinitionen, Anfragen)**

ForschGebiete VARCHAR(20) ARRAY[5]);

Für eine Universitätsanwendung seien u.a. folgende SQL:2003-Typen definiert:

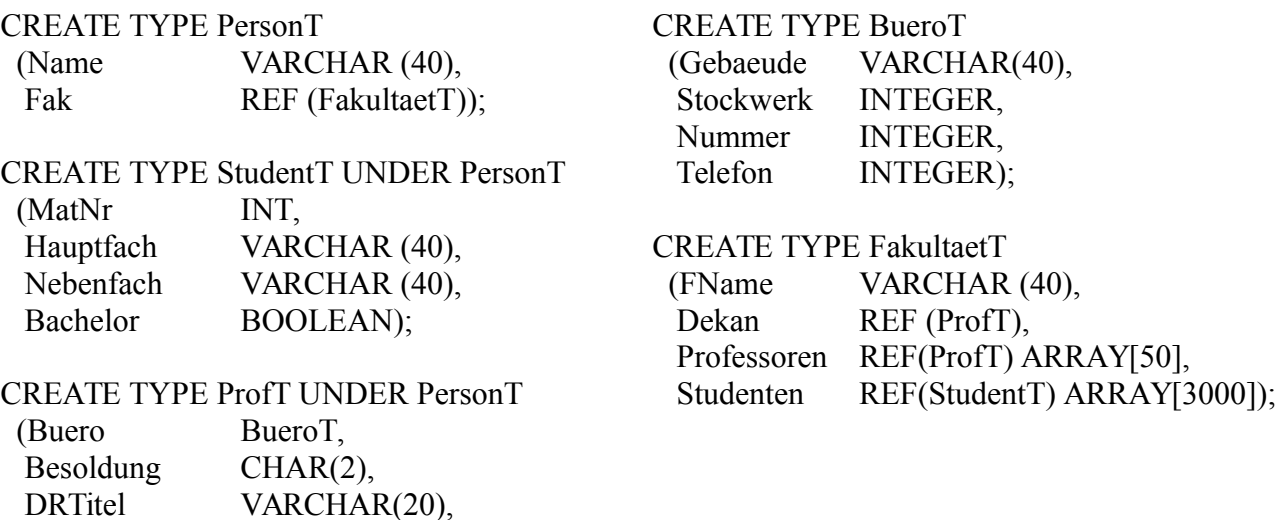

- a) Definieren Sie die zur Speicherung von Fakultäten, Studenten und Professoren benötigten Tabellen in SQL:2003 (ohne Tabelle zur Abspeicherung von *BueroT*-Instanzen).
- b) Definieren Sie zu dem Typ *FakultaetT* eine Methode *countStudents(b BOOLEAN) RETURNS INTEGER* die zu einer gegebenen Fakultät (d.h. zu dem Fakultätsobjekt, auf dem sie aufgerufen wird), die Anzahl aller Bachelor-Studenten (*Bachelor = TRUE*) liefert.
- c) Schreiben Sie einen Konstruktor für *StudentT*. Dieser soll neben der Attributinitialisierung das neu generierte Objekt in das ARRAY *Studenten* des entsprechenden Fakultätsobjekts eintragen.
- d) Geben Sie SQL:2003-Anfragen (ohne Join) zur Beantwortung folgender Fragen an:
	- 1. Wie heißt der Dekan der Fakultät, in der der Student mit Matrikelnummer 234567 immatrikuliert ist?
	- 2. Finden Sie alle Professoren mit Name und Telefonnummer, die Dekan einer Fakultät sind und die Besoldungsstufe W3 haben.
- e) Definieren Sie in SQL eine Tabelle Dekane vom Typ *ProfT*. Schreiben Sie in SQL einen Ausdruck, der den Dekan der Fakultät 'Informatik' in die Tabelle Dekane einträgt.

## **2. Aufgabe (Temporale Datenbanken)**

Gegeben sei eine **anwendungsversionierte** Tabelle *Schauspieler* und *Serie*, die wie folgt definiert sind:

```
CREATE TABLE Schauspieler (
      Name VARCHAR(200),
      SID INT,
      Startzeit DATE,
      Endzeit DATE,
      PERIOD FOR Teilnahme (Startzeit, Endzeit),
      PRIMARY KEY(Name, Teilnahme),
      FOREIGN KEY(SID, Teilnahme) REFERENCES Serie (SID, Ausstrahlung)
)
CREATE TABLE Serie (
     SID INT,
     Name VARCHAR(100),
     Genre VARCHAR(100),
     Start DATE,
     Ende DATE,
     PERIOD FOR Ausstrahlung (Start, Ende),
     PRIMARY KEY (SID, Ausstrahlung WITHOUT OVERLAPS)
)
```
Des Weiteren sei folgende Ausprägung gegeben:

### **Schauspieler**

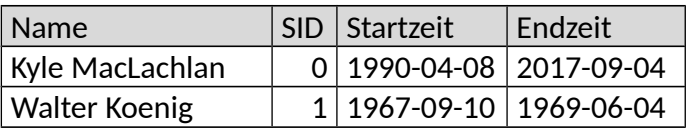

### **Serie**

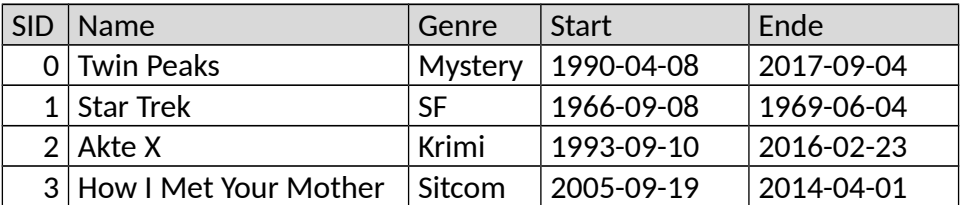

- a) Führen Sie folgende Änderungsoperation durch, indem Sie das Statement definieren und die resultierende Tabelle skizzieren:
	- 1. Kyle MacLachlan spielt vom 2010-11-09 bis zum 2011-02-22 sowie vom 2013- 02-18 bis zum 2013-05-07 bei How I Met Your Mother mit (Änderung).
	- 2. Leonard Nimoy hat vom 1966-09-08 bis 1970-06-04 bei Star Trek mitgespielt (Einfügen)
	- 3. Akte X wurde zwischen 2002-05-20 und 2016-01-24 nicht ausgestrahlt (Löschen).
	- 4. Das Genre von Akte X soll für den Zeitraum 1993-09-10 bis 1994-05-14 auf SF geändert werden.
- b) Formulieren Sie folgende Anfragen:
	- 1. Welche Schauspieler haben in der ersten Staffel von Star Trek (1966-09-08 bis 1967-04-13) mitgespielt. Dabei sollen auch die Schauspieler berücksichtigt werden, die erst im Laufe der Staffel aufgetreten sind.
	- 2. Welche Serien wurden vor 2000-01-01 ausgestrahlt.
	- 3. Welche Schauspieler haben in der Zeit von 2011-02-01 bis 2011-03-01 eine Serie verlassen. (Angabe des Schauspielers und der vorherigen Serie)

#### **3. Aufgabe (XML: DTD, XSD)**

a) Geben Sie zu nachfolgender XML-Instanz eine konforme DTD an. Annahme: Element *biblioentry* soll stets mindestens die Elemente *authorgroup*, *title* und *pubdate* enthalten.

```
<?xml version="1.0" ?>
 <bib>
   <biblioentry id="Rade97">
   <authorgroup>
      <author>
        <surname>Rade</surname>
        <firstname>Lennart</firstname>
      </author>
      <author>
        <surname>Westergren</surname>
        <firstname>Bertil</firstname>
      </author>
      <othercredit>
        <surname>Vachenauer</surname>
        <firstname>Peter</firstname>
        <address>
           <email>pv@springer.de</email>
        </address>
      </othercredit>
   </authorgroup>
   <title>Springers Mathematische Formeln</title>
   <subtitle>Taschenbuch für Ingenieure, Naturwissenschaftler, 
                     Informatiker, Wirtschaftswissenschaftler</subtitle>
   <publisher>
      <publishername>Springer-Verlag</publishername>
      <address>
        <city>Berlin</city>
      </address>
   </publisher>
   <pubdate>1997</pubdate>
   <pagenums start="33" end="36" />
   </biblioentry>
 </bib>
```
b) Erstellen Sie eine zusätzliche DTD-konforme XML Instanz zu dem Buch: *"Zohra Bellahsene, Angela Bonifati, Erhard Rahm: Schema Matching and Mapping, Springer-Verlag Heidelberg, 2011*".